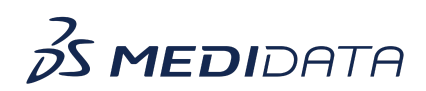

## **Data Connect: Ingest Third-Party Data Using Imports**

## **eLearning Course Outline**

**Course Description:** In this course, you will learn about:

- Overview of Imports
- How to Add Data Source
- How to Add Dataset and Import Data
- How to Review and Manage Imports
- How to Activate Imported Dataset

## Approximate Duration: 18 minutes

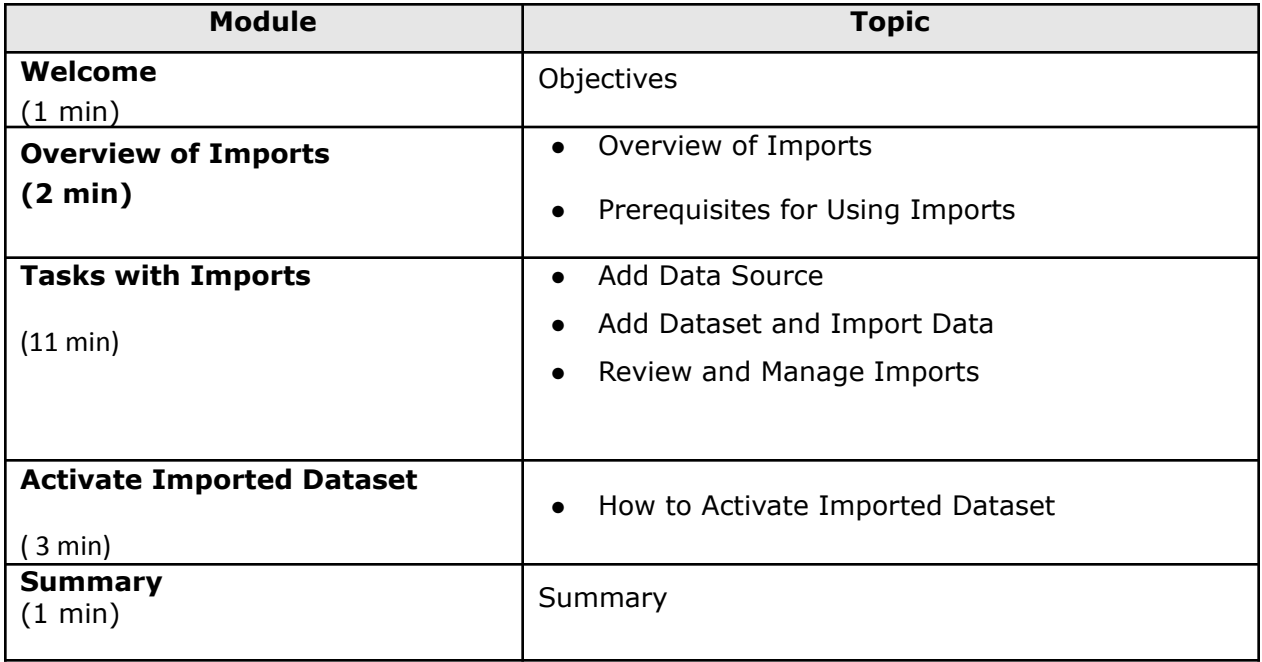